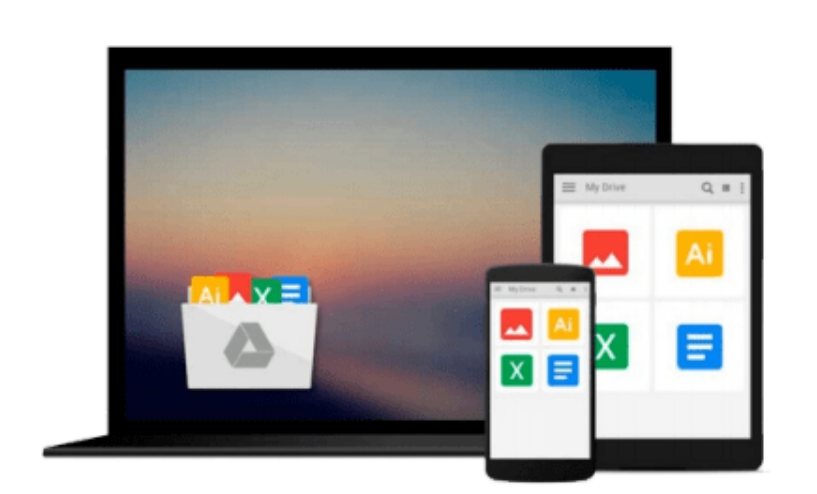

 $\sim$ 

# **Creating audiology and speech-language pathology programs on your Apple computer (Apple II, II+, IIe, IIc versions): A step-by-step, hands-on guide for students and professionals**

*Michael F Pawluk*

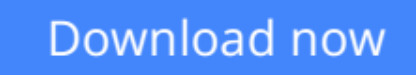

[Click here](http://youkof.club/go/read.php?id=0936104856) if your download doesn"t start automatically

## **Creating audiology and speech-language pathology programs on your Apple computer (Apple II, II+, IIe, IIc versions): A step-by-step, hands-on guide for students and professionals**

Michael F Pawluk

**Creating audiology and speech-language pathology programs on your Apple computer (Apple II, II+, IIe, IIc versions): A step-by-step, hands-on guide for students and professionals** Michael F Pawluk

**<u>[Download](http://youkof.club/go/read.php?id=0936104856)** [Creating audiology and speech-language pathology progra ...pdf](http://youkof.club/go/read.php?id=0936104856)</u>

**[Read Online](http://youkof.club/go/read.php?id=0936104856)** [Creating audiology and speech-language pathology prog ...pdf](http://youkof.club/go/read.php?id=0936104856)

**Download and Read Free Online Creating audiology and speech-language pathology programs on your Apple computer (Apple II, II+, IIe, IIc versions): A step-by-step, hands-on guide for students and professionals Michael F Pawluk**

**Download and Read Free Online Creating audiology and speech-language pathology programs on your Apple computer (Apple II, II+, IIe, IIc versions): A step-by-step, hands-on guide for students and professionals Michael F Pawluk**

#### **From reader reviews:**

#### **Robert Rios:**

Have you spare time for just a day? What do you do when you have much more or little spare time? Sure, you can choose the suitable activity for spend your time. Any person spent their own spare time to take a stroll, shopping, or went to the actual Mall. How about open or maybe read a book entitled Creating audiology and speech-language pathology programs on your Apple computer (Apple II, II+, IIe, IIc versions): A step-by-step, hands-on guide for students and professionals? Maybe it is to be best activity for you. You know beside you can spend your time together with your favorite's book, you can wiser than before. Do you agree with it is opinion or you have various other opinion?

#### **Joseph Davis:**

The book Creating audiology and speech-language pathology programs on your Apple computer (Apple II, II+, IIe, IIc versions): A step-by-step, hands-on guide for students and professionals make you feel enjoy for your spare time. You need to use to make your capable much more increase. Book can for being your best friend when you getting stress or having big problem with your subject. If you can make examining a book Creating audiology and speech-language pathology programs on your Apple computer (Apple II, II+, IIe, IIc versions): A step-by-step, hands-on guide for students and professionals to be your habit, you can get much more advantages, like add your current capable, increase your knowledge about many or all subjects. It is possible to know everything if you like available and read a book Creating audiology and speech-language pathology programs on your Apple computer (Apple II, II+, IIe, IIc versions): A step-by-step, hands-on guide for students and professionals. Kinds of book are a lot of. It means that, science publication or encyclopedia or other people. So , how do you think about this e-book?

#### **Ann Conley:**

Exactly why? Because this Creating audiology and speech-language pathology programs on your Apple computer (Apple II, II+, IIe, IIc versions): A step-by-step, hands-on guide for students and professionals is an unordinary book that the inside of the guide waiting for you to snap this but latter it will jolt you with the secret this inside. Reading this book adjacent to it was fantastic author who write the book in such wonderful way makes the content interior easier to understand, entertaining means but still convey the meaning totally. So , it is good for you for not hesitating having this anymore or you going to regret it. This phenomenal book will give you a lot of positive aspects than the other book have such as help improving your talent and your critical thinking approach. So , still want to hold off having that book? If I had been you I will go to the book store hurriedly.

#### **Yolanda Matlock:**

Are you kind of occupied person, only have 10 or perhaps 15 minute in your day time to upgrading your

mind talent or thinking skill perhaps analytical thinking? Then you have problem with the book when compared with can satisfy your short time to read it because this all time you only find publication that need more time to be examine. Creating audiology and speech-language pathology programs on your Apple computer (Apple II, II+, IIe, IIc versions): A step-by-step, hands-on guide for students and professionals can be your answer since it can be read by you actually who have those short spare time problems.

## **Download and Read Online Creating audiology and speechlanguage pathology programs on your Apple computer (Apple II, II+, IIe, IIc versions): A step-by-step, hands-on guide for students and professionals Michael F Pawluk #KQJMO2C0TGI**

### **Read Creating audiology and speech-language pathology programs on your Apple computer (Apple II, II+, IIe, IIc versions): A step-bystep, hands-on guide for students and professionals by Michael F Pawluk for online ebook**

Creating audiology and speech-language pathology programs on your Apple computer (Apple II, II+, IIe, IIc versions): A step-by-step, hands-on guide for students and professionals by Michael F Pawluk Free PDF d0wnl0ad, audio books, books to read, good books to read, cheap books, good books, online books, books online, book reviews epub, read books online, books to read online, online library, greatbooks to read, PDF best books to read, top books to read Creating audiology and speech-language pathology programs on your Apple computer (Apple II, II+, IIe, IIc versions): A step-by-step, hands-on guide for students and professionals by Michael F Pawluk books to read online.

### **Online Creating audiology and speech-language pathology programs on your Apple computer (Apple II, II+, IIe, IIc versions): A step-by-step, hands-on guide for students and professionals by Michael F Pawluk ebook PDF download**

**Creating audiology and speech-language pathology programs on your Apple computer (Apple II, II+, IIe, IIc versions): A step-by-step, hands-on guide for students and professionals by Michael F Pawluk Doc**

**Creating audiology and speech-language pathology programs on your Apple computer (Apple II, II+, IIe, IIc versions): A step-by-step, hands-on guide for students and professionals by Michael F Pawluk Mobipocket**

**Creating audiology and speech-language pathology programs on your Apple computer (Apple II, II+, IIe, IIc versions): A step-by-step, hands-on guide for students and professionals by Michael F Pawluk EPub**

**Creating audiology and speech-language pathology programs on your Apple computer (Apple II, II+, IIe, IIc versions): A step-by-step, hands-on guide for students and professionals by Michael F Pawluk Ebook online**

**Creating audiology and speech-language pathology programs on your Apple computer (Apple II, II+, IIe, IIc versions): A step-by-step, hands-on guide for students and professionals by Michael F Pawluk Ebook PDF**